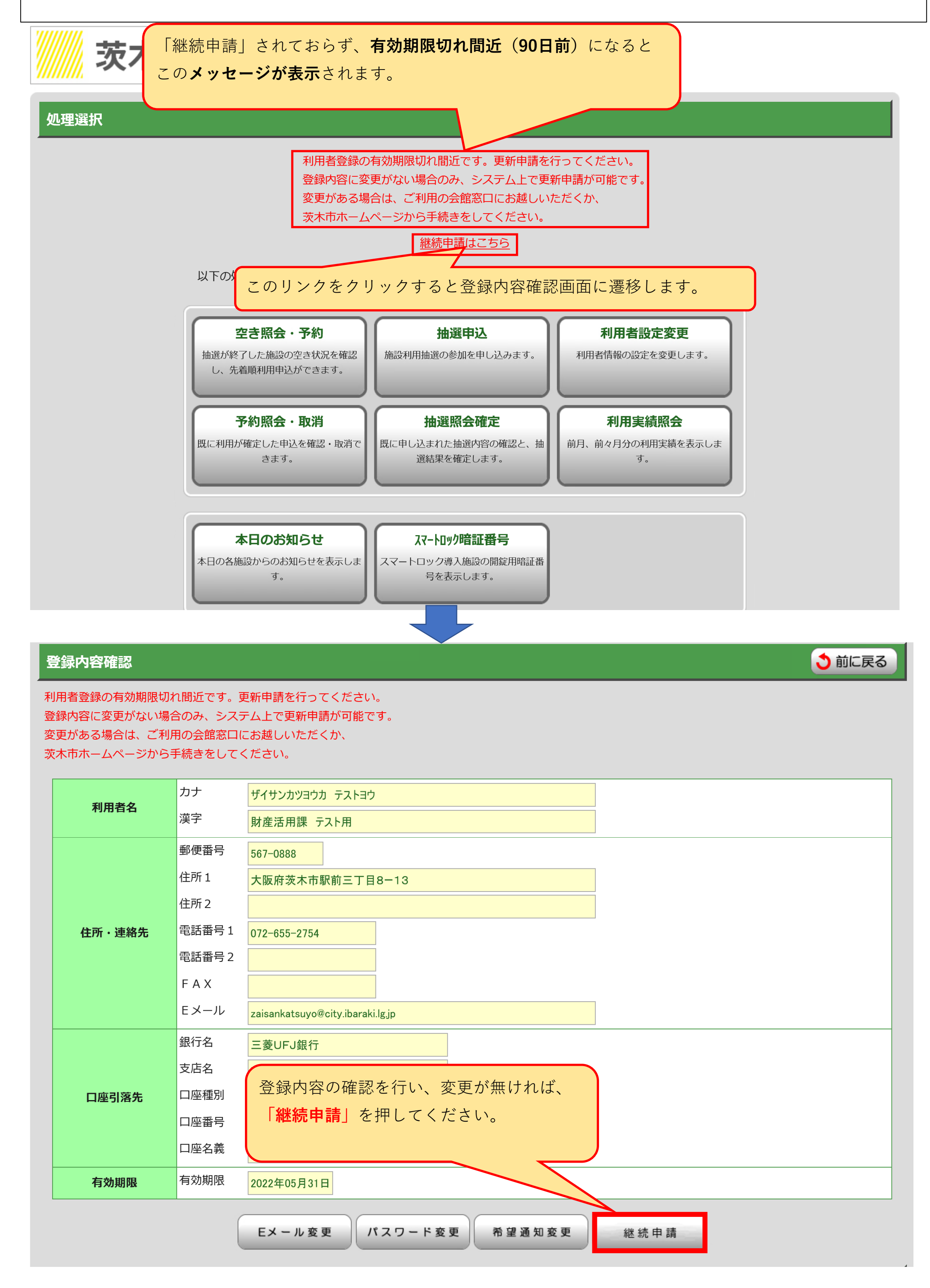

**・初回の施設予約システムの登録有効期間は、登録を受けた日から起算して2年を経過した日以後の最初の3月31日ま でです。**

**・引き続きシステムを利用する場合は、利用者登録の更新手続きが必要です。更新後の有効期間は、更新前の有効期間 の末日の翌日から3年間です。**

**・システムからの更新手続きは、次のとおりです。**

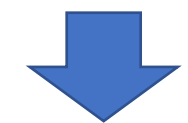

「継続申請」ボタンをクリックすると「利用者登録の更新申請中です。」と表示されます。

メインメニュー画面で確認すると「利用者登録の更新申請中です」のメッセージが表示されます。

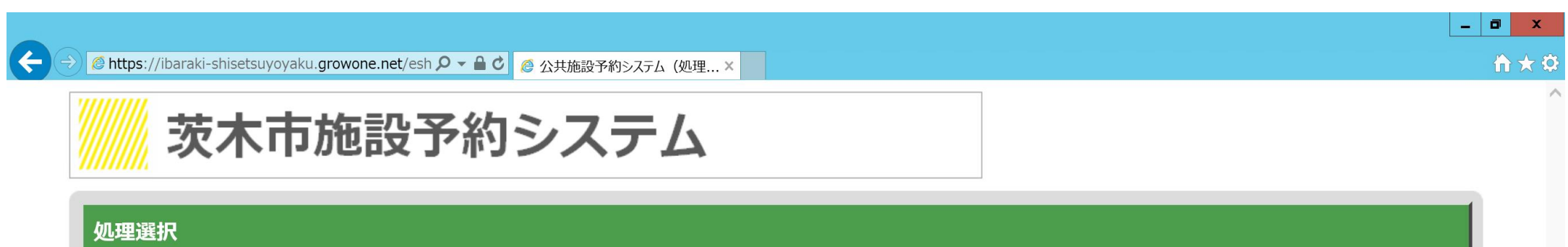

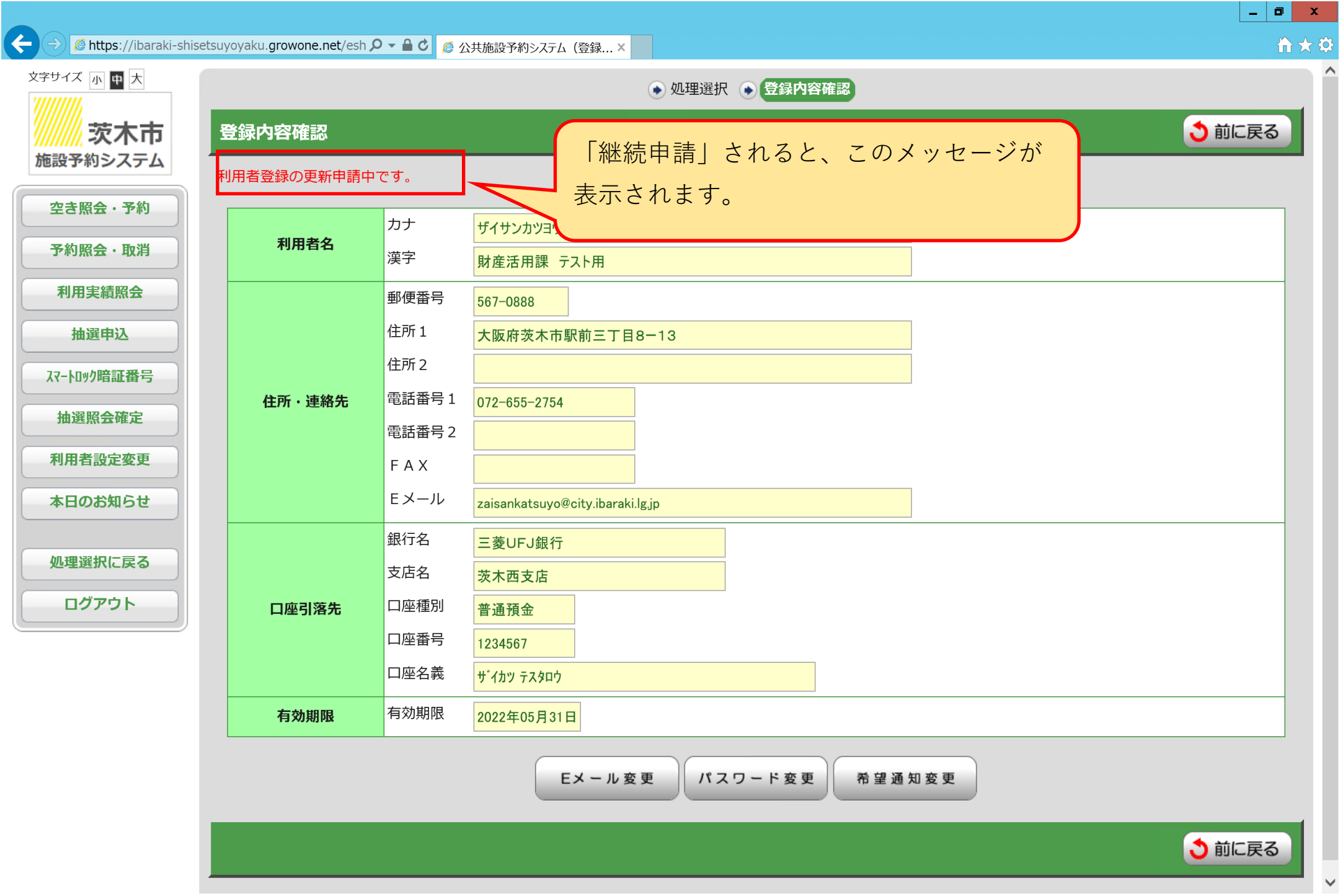

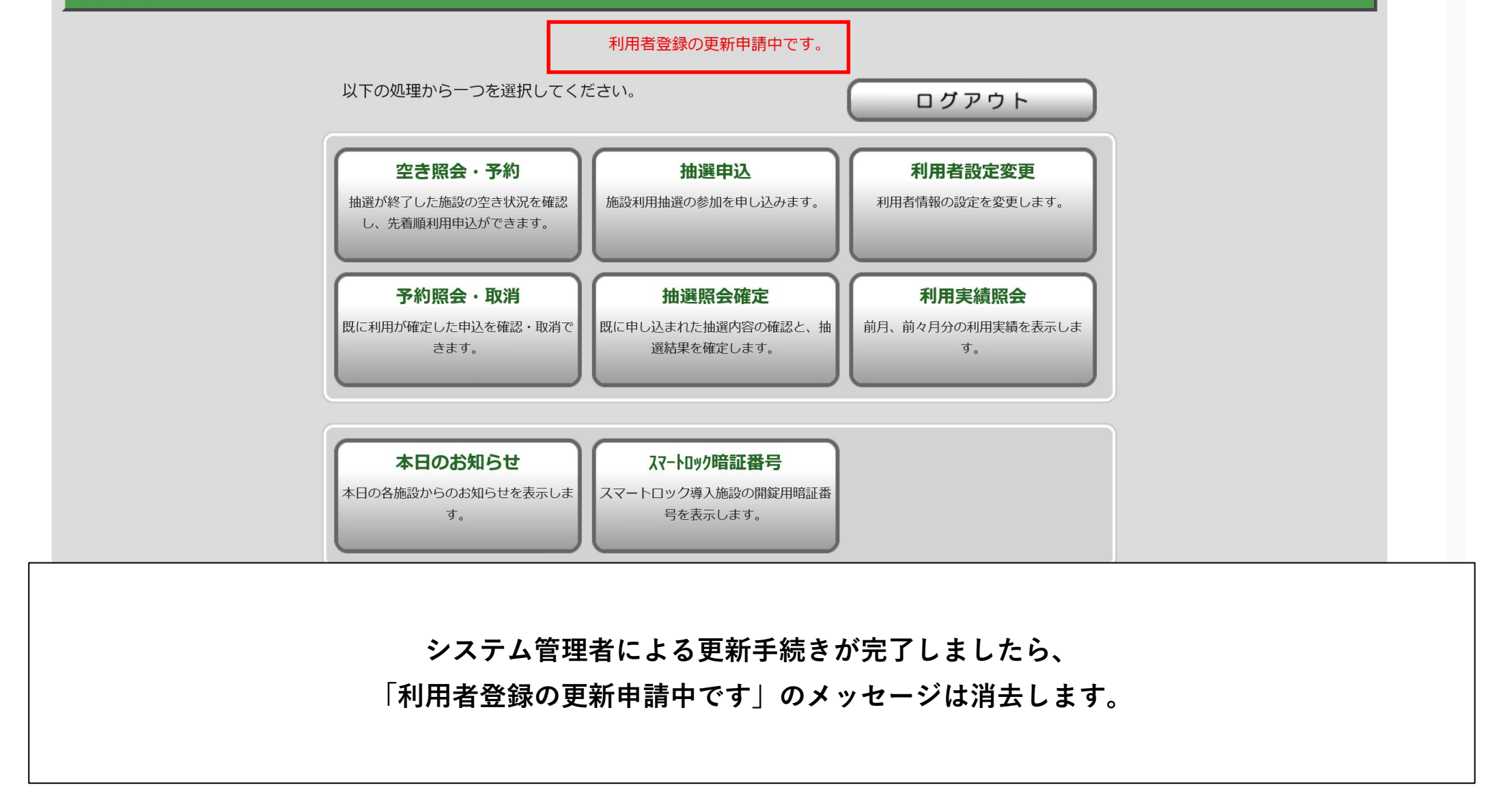